# Package 'causaloptim'

October 31, 2023

<span id="page-0-0"></span>Encoding UTF-8

Type Package

Title An Interface to Specify Causal Graphs and Compute Bounds on Causal Effects

Version 0.9.8

Date 2023-10-31

Maintainer Michael C Sachs <sachsmc@gmail.com>

Description When causal quantities are not identifiable from the observed data, it still may be possible to bound these quantities using the observed data. We outline a class of problems for which the derivation of tight bounds is always a linear programming problem and can therefore, at least theoretically, be solved using a symbolic linear optimizer. We extend and generalize the approach of Balke and Pearl (1994) [<doi:10.1016/B978-1-55860-332-5.50011-0>](https://doi.org/10.1016/B978-1-55860-332-5.50011-0) and we provide a user friendly graphical interface for setting up such problems via directed acyclic graphs (DAG), which only allow for problems within this class to be depicted. The user can then define linear constraints to further refine their assumptions to meet their specific problem, and then specify a causal query using a text interface. The program converts this user defined DAG, query, and constraints, and returns tight bounds. The bounds can be converted to R functions to evaluate them for specific datasets, and to latex code for publication. The methods and proofs of tightness and validity of the bounds are described in a paper by Sachs, Jonzon, Gabriel, and Sjölander (2022) [<doi:10.1080/10618600.2022.2071905>](https://doi.org/10.1080/10618600.2022.2071905).

License MIT + file LICENSE

**Imports** methods,  $\text{Rcpp}$  ( $>= 1.0.1$ ), shiny, rcdd

**Depends** R  $(>= 3.5.0)$ , igraph

LinkingTo Rcpp

RoxygenNote 7.2.3

**Suggests** test that  $(>= 3.0.0)$ , knitr, rmarkdown

VignetteBuilder knitr

URL <https://github.com/sachsmc/causaloptim>

BugReports <https://github.com/sachsmc/causaloptim/issues>

#### Config/testthat/edition 3

#### NeedsCompilation yes

Author Michael C Sachs [aut, cre], Erin E Gabriel [aut], Arvid Sjölander [aut], Gustav Jonzon [aut], Alexander A Balke [ctb] ((C++ code)), Colorado Reed [ctb] ((graph-creator.js))

### Repository CRAN

Date/Publication 2023-10-31 14:30:02 UTC

## R topics documented:

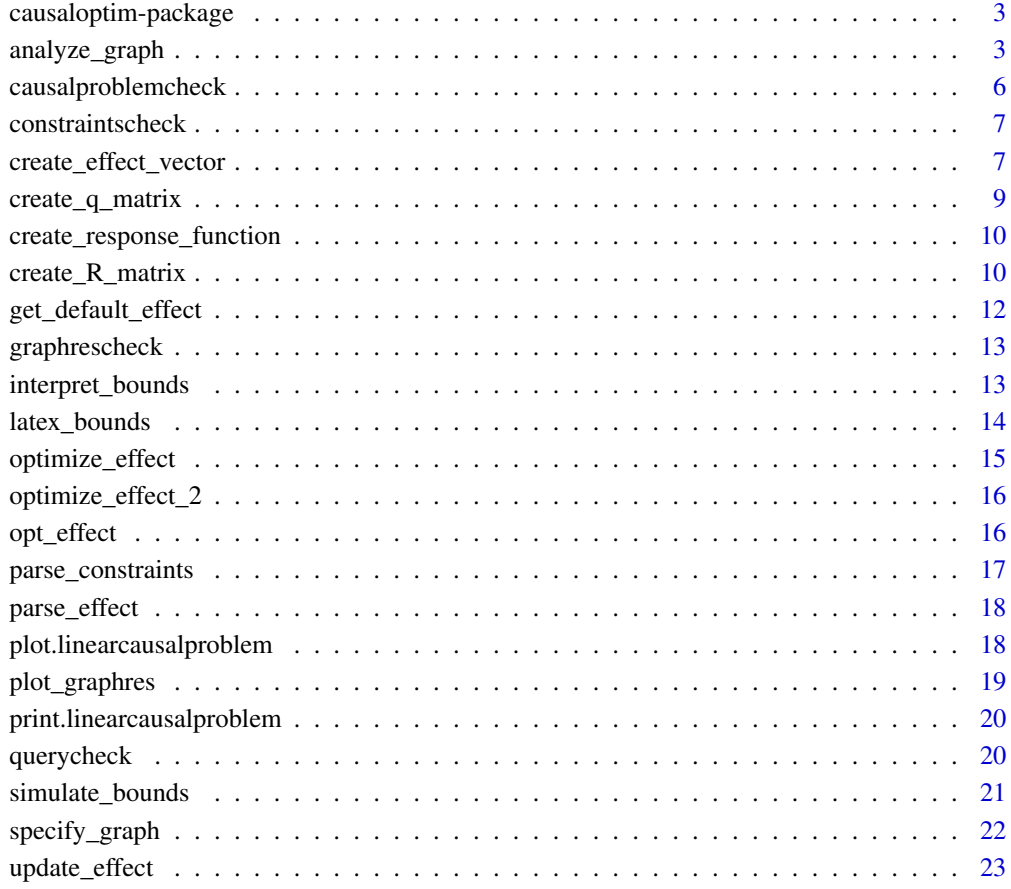

**Index** [24](#page-23-0)

<span id="page-2-0"></span>causaloptim-package *An Interface to Specify Causal Graphs and Compute Bounds on Causal Effects*

#### Description

Specify causal graphs using a visual interactive interface and then analyze them and compute symbolic bounds for the causal effects in terms of the observable parameters.

#### Details

Run the shiny app by results <- specify\_graph(). See detailed instructions in the vignette browseVignettes("causaloptim").

#### Author(s)

Michael C Sachs, Arvid Sjölander, Gustav Jonzon, Alexander Balke, Colorado Reed, and Erin Gabriel Maintainer: Michael C Sachs <sachsmc at gmail.com>

#### References

Sachs, M. C., Jonzon, G., Sjölander, A., & Gabriel, E. E. 2022, A general method for deriving tight symbolic bounds on causal effects. Journal of Computational and Graphical Statistics, In press. <https://www.tandfonline.com/doi/full/10.1080/10618600.2022.2071905> .

#### See Also

browseVignettes('causaloptim') [specify\\_graph](#page-21-1)

<span id="page-2-1"></span>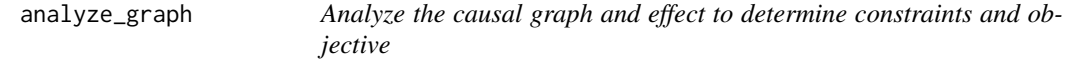

#### Description

The graph must contain certain edge and vertex attributes which are documented in the Details below. The shiny app run by [specify\\_graph](#page-21-1) will return a graph in this format.

#### Usage

analyze\_graph(graph, constraints, effectt)

#### <span id="page-3-0"></span>Arguments

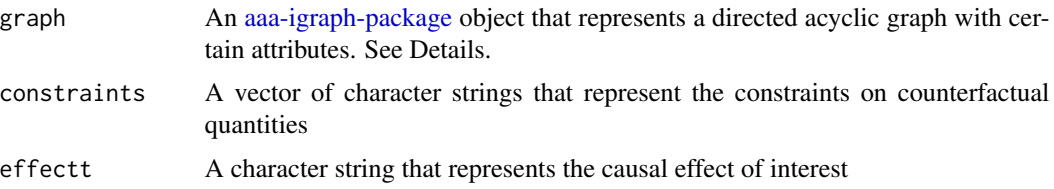

#### Details

The graph object must contain the following named vertex attributes:

- name The name of each vertex must be a valid R object name starting with a letter and no special characters. Good candidate names are for example, Z1, Z2, W2, X3, etc.
- leftside An indicator of whether the vertex is on the left side of the graph, 1 if yes, 0 if no.
- latent An indicator of whether the variable is latent (unobserved). There should always be a variable Ul on the left side that is latent and a parent of all variables on the left side, and another latent variable Ur on the right side that is a parent of all variables on the right side.
- nvals The number of possible values that the variable can take on, the default and minimum is 2 for 2 categories  $(0,1)$ . In general, a variable with nvals of K can take on values  $0, 1, ..., (K-1)$ .

In addition, there must be the following edge attributes:

- rlconnect An indicator of whether the edge goes from the right side to the left side. Should be 0 for all edges.
- edge.monotone An indicator of whether the effect of the edge is monotone, meaning that if  $V1 \rightarrow$ V2 and the edge is monotone, then  $a > b$  implies V2(V1 = a)  $> = V2(V1 = b)$ . Only available for binary variables (nvals  $= 2$ ).

The effectt parameter describes your causal effect of interest. The effectt parameter must be of the form

p{V11(X=a)=a; V12(X=a)=b;...} op1 p{V21(X=b)=a; V22(X=c)=b;...} op2 ...

where Vij are names of variables in the graph, a, b are numeric values from  $0:(nvals - 1)$ , and op are either - or +. You can specify a single probability statement (i.e., no operator). Note that the probability statements begin with little p, and use curly braces, and items inside the probability statements are separated by ;. The variables may be potential outcomes which are denoted by parentheses. Variables may also be nested inside potential outcomes. Pure observations such as p{Y = 1} are not allowed if the left side contains any variables. There are 2 important rules to follow: 1) Only variables on the right side can be in the probability events, and if the left side is not empty: 2) none of the variables in the left side that are intervened upon can have any children in the left side, and all paths from the left to the right must be blocked by the intervention set. Here the intervention set is anything that is inside the smooth brackets (i.e., variable set to values).

All of the following are valid effect statements:

 $p{Y(X = 1) = 1} - p{Y(X = 0) = 1}$  $p{X(Z = 1) = 1; X(Z = 0) = 0}$  $p{Y(M(X = 0), X = 1) = 1} - p{Y(M(X = 0), X = 0) = 1}$  <span id="page-4-0"></span>The constraints are specified in terms of potential outcomes to constrain by writing the potential outcomes, values of their parents, and operators that determine the constraint (equalities or inequalities). For example,  $X(Z = 1) \ge X(Z = 0)$ 

#### Value

A an object of class "linearcausalproblem", which is a list with the following components. This list can be passed to [optimize\\_effect\\_2](#page-15-1) which interfaces with the symbolic optimization program. Print and plot methods are also available.

- variables Character vector of variable names of potential outcomes, these start with 'q' to match Balke's notation
- parameters Character vector of parameter names of observed probabilities, these start with 'p' to match Balke's notation
- constraints Character vector of parsed constraints
- objective Character string defining the objective to be optimized in terms of the variables
- p.vals Matrix of all possible values of the observed data vector, corresponding to the list of parameters.
- q.vals Matrix of all possible values of the response function form of the potential outcomes, corresponding to the list of variables.
- parsed.query A nested list containing information on the parsed causal query.
- objective.nonreduced The objective in terms of the original variables, before algebraic variable reduction. The nonreduced variables can be obtained by concatenating the columns of q.vals.
- response.functions List of response functions.
- graph The graph as passed to the function.
- **R** A matrix with coefficients relating the p.vals to the q.vals  $p = R * q$
- c0 A vector of coefficients relating the q vals to the objective function theta =  $c0 * q$
- iqR A matrix with coefficients to represent the inequality constraints

#### Examples

### confounded exposure and outcome  $b \leftarrow igraph::graph_from\_literal(X -+ Y, Ur -+ X, Ur -+ Y)$  $V(b)$ \$leftside <-  $c(\theta, \theta, \theta)$  $V(b)$ \$latent <-  $c(0, 0, 1)$  $V(b)$ \$nvals <-  $c(2,2,2)$  $E(b)$ \$rlconnect <-  $E(b)$ \$edge.monotone <-  $C(e, 0, 0)$ analyze\_graph(b, constraints = NULL, effectt =  $"p{Y(X = 1) = 1} - p{Y(X = 0) = 1}"$ ) <span id="page-5-0"></span>causalproblemcheck *Check conditions on causal problem*

#### Description

Check that a given causal problem (a causal DAG together with a causal query) satisfies conditions that guarantee that the optimization problem is linear.

#### Usage

```
causalproblemcheck(digraph, query)
```
#### Arguments

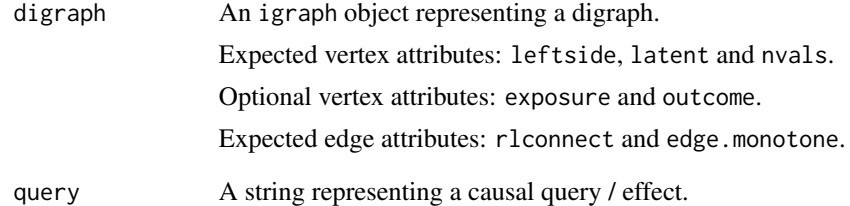

#### Value

TRUE if conditions are met; FALSE otherwise.

```
b \leq graph_from_literal(X - +Y, Ur - +X, Ur - +Y)
V(b)$leftside <- c(0, 0, 0)
V(b)$latent <- c(0, 0, 1)
V(b)$nvals <- c(2, 2, 2)
V(b)$exposure <- c(1, 0, 0)
V(b)$outcome <- c(0, 1, 0)
E(b)$rlconnect <- c(0, 0, 0)
E(b)$edge.monotone <- c(0, 0, 0)
effectt <- "p{Y(X=1)=1}-p{Y(X=0)=1}"
causalproblemcheck(digraph = b, query = effectt)
```
#### <span id="page-6-0"></span>Description

Check that a user-provided constraint is parsable, has valid variables and relations.

#### Usage

```
constraintscheck(constrainttext, graphres)
```
#### Arguments

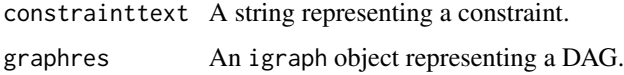

#### Value

TRUE if all check pass; else FALSE.

#### Examples

```
graphres \leq graph_from_literal(Z -+ X, X -+ Y, Ul -+ Z, Ur -+ X, Ur -+ Y)
V(\text{graphs})$leftside <- c(1, 0, 0, 1, 0)
V(\text{graphs})$latent <- c(0, 0, 0, 1, 1)
V(graphres)$nvals <- c(3, 2, 2, 2, 2)
V(\text{graphs})$exposure <- c(0, 1, 0, 0, 0)
V(\text{graphs})$outcome <- c(0, 0, 1, 0, 0)
E(graphres)$rlconnect <- c(0, 0, 0, 0, 0)
E(graphres)$edge.monotone <- c(0, 0, 0, 0, 0)constrainttext <- "X(Z = 1) >= X(Z = 0)"
constraintscheck(constrainttext = constrainttext, graphres = graphres) # TRUE
```
create\_effect\_vector *Translate target effect to vector of response variables*

#### Description

Translate target effect to vector of response variables

#### Usage

create\_effect\_vector(effect, graph, obsvars, respvars, q.list, variables)

#### <span id="page-7-0"></span>Arguments

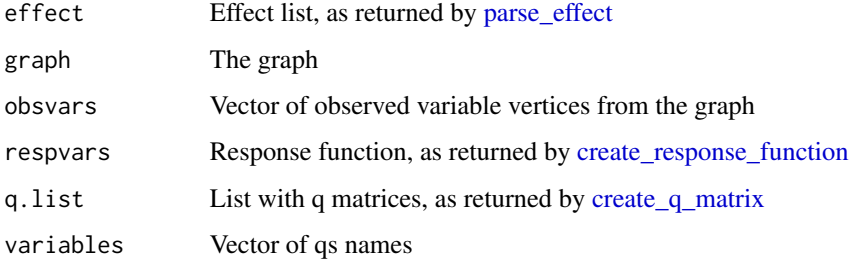

#### Value

A list with the target effect in terms of qs

```
graph \leq graph_from_literal(Z -+ X, X -+ Y, Ul -+ Z, Ur -+ X, Ur -+ Y)
V(graph)$leftside <- c(1, 0, 0, 1, 0)
V(graph)$latent <- c(0, 0, 0, 1, 1)
V(\text{graph})$nvals <- c(3, 2, 2, 2, 2)
V(graph)$exposure <- c(0, 1, 0, 0, 0)
V(\text{graph})$outcome <- c(0, 0, 1, 0, 0)
E(\text{graph})$rlconnect <- c(0, 0, 0, 0, 0)
E(\text{graph})$edge.monotone <- c(0, 0, 0, 0, 0)
constraints \langle - "X(Z = 1) \rangle= X(Z = 0)"
effectt = "p{Y(X = 1) = 1} - p{Y(X = 0) = 1}"leftind <- vertex_attr(graph)$leftside
cond.vars <- V(\text{graph})[leftind == 1 & names(V(\text{graph})) != "Ul"]
right.vars <- V(\text{graph})[leftind == 0 & names(V(\text{graph})) != "Ur"]
obsvars <- c(right.vars, cond.vars)
observed.variables <- V(graph)[V(graph)$latent == 0]
var.values <- lapply(names(observed.variables),
function(varname) seq(from = 0, to = causaloptim:::numberOfValues(graph, varname) - 1))
names(var.values) <- names(observed.variables)
p.vals <- do.call(expand.grid, var.values)
jd <- do.call(paste0, p.vals[, names(right.vars[right.vars$latent == 0]), drop = FALSE])
cond <- do.call(paste0, p.vals[, names(cond.vars[cond.vars$latent == 0]), drop = FALSE])
parameters <- paste0("p", paste(jd, cond, sep = "_"))
parameters.key <- paste(paste(names(right.vars[right.vars$latent == 0]), collapse = ""),
paste(names(cond.vars[cond.vars$latent == \emptyset]), collapse = ""), sep = "_")
respvars <- create_response_function(graph, right.vars, cond.vars)
q.list <- create_q_matrix(respvars, right.vars, cond.vars, constraints)
variables <- as.character(unique(q.list$q.vals.all.lookup$vars))
linconstr.list <- create_R_matrix(graph, obsvars, respvars, p.vals, parameters, q.list, variables)
parameters <- linconstr.list$newparams
p.vals <- linconstr.list$newpvals
effect <- parse_effect(effectt)
var.eff <- create_effect_vector(effect, graph, obsvars, respvars, q.list, variables)
```
<span id="page-8-1"></span><span id="page-8-0"></span>create\_q\_matrix *Translate response functions into matrix of counterfactuals*

#### Description

Translate response functions into matrix of counterfactuals

#### Usage

```
create_q_matrix(respvars, right.vars, cond.vars, constraints)
```
#### Arguments

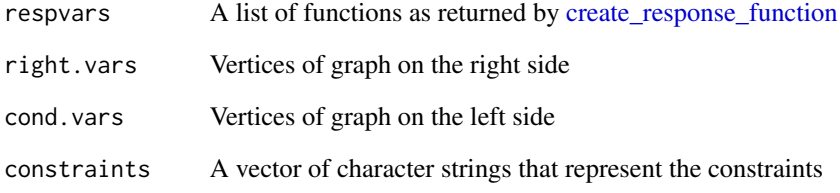

#### Value

A list of 3 data frames of counterfactuals and their associated labels

```
graphres \leq graph_from_literal(Z -+ X, X -+ Y, Ul -+ Z, Ur -+ X, Ur -+ Y)
V(graphres)$leftside <- c(1, 0, 0, 1, 0)
V(graphres)$latent <- c(0, 0, 0, 1, 1)
V(graphres)$nvals <- c(3, 2, 2, 2, 2)
V(\text{graphs})$exposure <- c(0, 1, 0, 0, 0)
V(graphres)$outcome <- c(0, 0, 1, 0, 0)
E(graphres)$rlconnect <- c(0, 0, 0, 0, 0)
E(graphres)$edge.monotone <- c(0, 0, 0, 0, 0)
constraints <- "X(Z = 1) >= X(Z = 0)"
cond.vars <- V(graphres)[V(graphres)$leftside == 1 & names(V(graphres)) != "Ul"]
right.vars <- V(graphres)[V(graphres)$leftside == 0 & names(V(graphres)) != "Ur"]
respvars <- create_response_function(graphres, right.vars, cond.vars)
create_q_matrix(respvars, right.vars, cond.vars, constraints)
```
<span id="page-9-1"></span><span id="page-9-0"></span>create\_response\_function

*Translate regular DAG to response functions*

#### Description

Translate regular DAG to response functions

#### Usage

```
create_response_function(graph, right.vars, cond.vars)
```
#### Arguments

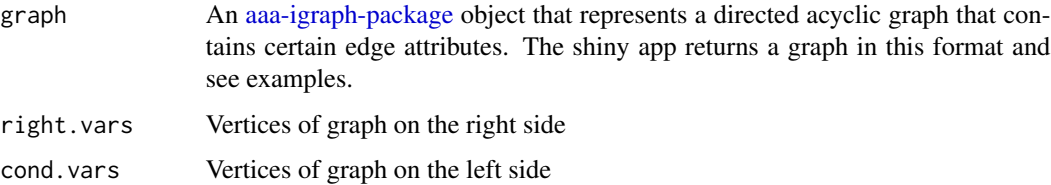

#### Value

A list of functions representing the response functions

#### Examples

```
### confounded exposure and outcome
b <- igraph::graph_from_literal(X -+ Y, Ur -+ X, Ur -+ Y)
V(b)$leftside <- c(\theta, \theta, \theta)V(b)$latent <- c(0,0,1)
V(b)$nvals <- c(2,2,2)E(b)$rlconnect <- E(b)$edge.monotone <- c(0, 0, 0)cond.vars <- V(b)[V(b)$leftside == 1 & names(V(b)) != "Ul"]
right.vars <- V(b)[V(b)$leftside == 0 & names(V(b)) != "Ur"]
create_response_function(b, right.vars, cond.vars)
```
create\_R\_matrix *Create constraint matrix*

#### Description

Matrix and text representation of constraints on observed probabilities

#### <span id="page-10-0"></span>create\_R\_matrix 11

#### Usage

```
create_R_matrix(
  graph,
  obsvars,
  respvars,
  p.vals,
  parameters,
  q.list,
  variables
\lambda
```
#### Arguments

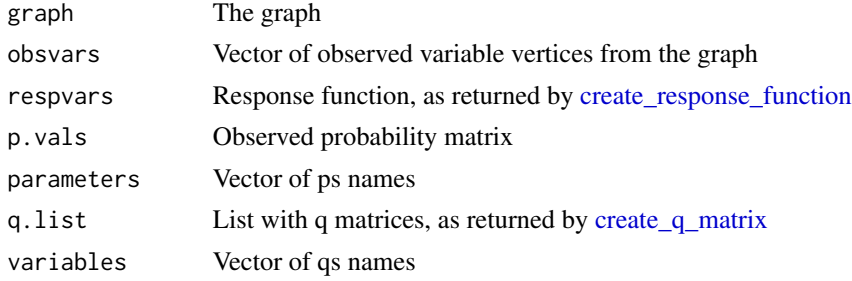

#### Value

A list with the R matrix and the string representation

```
graph \leq graph_from_literal(Z -+ X, X -+ Y, Ul -+ Z, Ur -+ X, Ur -+ Y)
V(graph)$leftside <- c(1, 0, 0, 1, 0)
V(graph)$latent <- c(0, 0, 0, 1, 1)
V(\text{graph})$nvals <- c(3, 2, 2, 2, 2)
V(graph)$exposure <- c(0, 1, 0, 0, 0)
V(graph)$outcome <- c(0, 0, 1, 0, 0)
E(\text{graph})$rlconnect <- c(0, 0, 0, 0, 0)
E(\text{graph})$edge.monotone <- c(0, 0, 0, 0, 0)
constraints \langle - "X(Z = 1) \rangle = X(Z = 0)"
effect = "p{Y(X = 1) = 1} - p{Y(X = 0) = 1}"
leftind <- vertex_attr(graph)$leftside
cond.vars \leq V(graph)[leftind == 1 & names(V(graph)) != "Ul"]
right.vars <- V(graph)[leftind == 0 & names(V(graph)) != "Ur"]
obsvars <- c(right.vars, cond.vars)
observed.variables <- V(graph)[V(graph)$latent == 0]
var.values <- lapply(names(observed.variables),
function(varname) seq(from = 0, to = causaloptim:::numberOfValues(graph, varname) - 1))
names(var.values) <- names(observed.variables)
p.vals <- do.call(expand.grid, var.values)
jd <- do.call(paste0, p.vals[, names(right.vars[right.vars$latent == 0]), drop = FALSE])
cond <- do.call(paste0, p.vals[, names(cond.vars[cond.vars$latent == 0]), drop = FALSE])
parameters \leq paste0("p", paste(jd, cond, sep = "_"))
```

```
parameters.key <- paste(paste(names(right.vars[right.vars$latent == 0]), collapse = ""),
paste(names(cond.vars[cond.vars$latent == 0]), collapse = ""), sep = "__")respvars <- create_response_function(graph, right.vars, cond.vars)
q.list <- create_q_matrix(respvars, right.vars, cond.vars, constraints)
variables <- as.character(unique(q.list$q.vals.all.lookup$vars))
linconstr.list <- create_R_matrix(graph, obsvars, respvars, p.vals, parameters, q.list, variables)
```
get\_default\_effect *Define default effect for a given graph*

#### Description

Define default effect for a given graph

#### Usage

get\_default\_effect(graphres)

#### Arguments

graphres The graph object, should have vertex attributes "outcome" and "exposure"

#### Value

A string that can be passed to [parse\\_effect](#page-17-1)

```
graphres \leq graph_from_literal(Z -+ X, X -+ Y, Ul -+ Z, Ur -+ X, Ur -+ Y)
V(graphres)$leftside <- c(1, 0, 0, 1, 0)
V(\text{graphs})$latent <- c(0, 0, 0, 1, 1)
V(graphres)$nvals <- c(3, 2, 2, 2, 2)
V(\text{graphs})$exposure <- c(0, 1, 0, 0, 0)
V(graphres)$outcome <- c(0, 0, 1, 0, 0)
E(graphres)$rlconnect <- c(0, 0, 0, 0, 0)
E(graphres)$edge.monotone <- c(0, 0, 0, 0, 0)
get_default_effect(graphres = graphres) == "p{Y(X = 1)=1} - p{Y(X = 0)=1}" # TRUE
```
<span id="page-11-0"></span>

<span id="page-12-0"></span>

#### Description

Check that a given digraph satisfies the conditions of 'no left to right edges', 'no cycles', 'valid number of categories' and 'valid variable names'. Optionally returns the digraph if all checks are passed.

#### Usage

```
graphrescheck(graphres, ret = FALSE)
```
#### Arguments

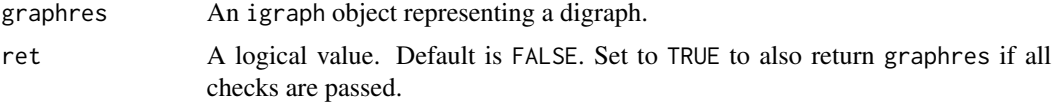

#### Value

If ret=FALSE (default): TRUE if all checks pass; else FALSE. If ret=TRUE: graphres if all checks pass; else FALSE.

#### Examples

```
graphres \le graph_from_literal(X -+ Y, X -+ M, M -+ Y, Ul -+ X, Ur -+ M, Ur -+ Y)
V(graphres)$leftside <- c(1, 0, 0, 1, 0)
V(graphres)$latent <- c(0, 0, 0, 1, 1)
V(graphres)$nvals <- c(2, 2, 2, 2, 2)
V(\text{graphs})$exposure <- c(0, 0, 0, 0, 0)
V(\text{graphs})$outcome <- c(0, 0, 0, 0, 0)
E(graphres)$rlconnect <- c(0, 0, 0, 0, 0, 0)
E(graphres)$edge.monotone <- c(0, 0, 0, 0, 0, 0)
graphrescheck(graphres = graphres) # TRUE
```
<span id="page-12-1"></span>interpret\_bounds *Convert bounds string to a function*

#### Description

Convert bounds string to a function

#### Usage

interpret\_bounds(bounds, parameters)

#### <span id="page-13-0"></span>Arguments

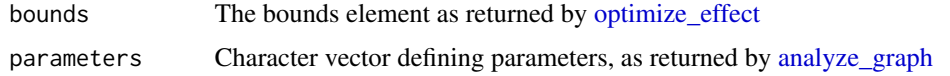

#### Value

A function that takes arguments for the parameters, i.e., the observed probabilities and returns a vector of length 2: the lower bound and the upper bound.

#### Examples

```
b \leq graph_from_literal(X -+ Y, Ur -+ X, Ur -+ Y)
V(b)$leftside <- c(0,0,0)V(b)$latent <- c(0,0,1)V(b)$nvals <- c(2,2,2)E(b)$rlconnect <- E(b)$edge.monotone <- c(0, 0, 0)obj <- analyze_graph(b, constraints = NULL, effectt = "p{Y(X = 1) = 1} - p{Y(X = 0) = 1}")
bounds <- optimize_effect(obj)
bounds_func <- interpret_bounds(bounds$bounds, obj$parameters)
bounds_func(.1, .1, .4, .3)
# vectorized
do.call(bounds_func, lapply(1:4, function(i) runif(5)))
```
<span id="page-13-1"></span>latex\_bounds *Latex bounds equations*

#### Description

Latex bounds equations

#### Usage

```
latex_bounds(bounds, parameters, prob.sym = "P", brackets = c("(", ")"))
```
#### Arguments

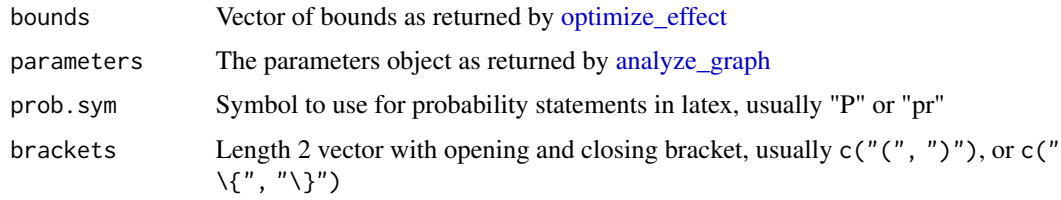

#### Value

A character string with latex code for the bounds

#### <span id="page-14-0"></span>optimize\_effect 15

#### Examples

```
b \leq graph_from_literal(X -+ Y, Ur -+ X, Ur -+ Y)
V(b)$leftside <- C(\emptyset, \emptyset, \emptyset)V(b)$latent <- c(\theta, \theta, 1)V(b)$nvals <- c(2,2,2)E(b)$rlconnect <- E(b)$edge.monotone <- c(0, 0, 0)obj <- analyze_graph(b, constraints = NULL, effectt = "p{Y(X = 1) = 1} - p{Y(X = 0) = 1}")
bounds <- optimize_effect(obj)
latex_bounds(bounds$bounds, obj$parameters)
latex_bounds(bounds$bounds, obj$parameters, "Pr")
```
<span id="page-14-1"></span>optimize\_effect *Run the Balke optimizer*

#### Description

Given a object with the linear programming problem set up, compute the bounds using the c++ code developed by Alex Balke. Bounds are returned as text but can be converted to R functions using interpret bounds, or latex code using latex bounds. This legacy function has been replaced as default with the more efficient [optimize\\_effect\\_2.](#page-15-1)

#### Usage

```
optimize_effect(obj)
```
#### Arguments

obj Object as returned by [analyze\\_graph](#page-2-1)

#### Value

An object of class "balkebound" that contains the bounds and logs as character strings

#### See Also

[optimize\\_effect\\_2](#page-15-1) which is the current default

```
b \leq graph_from_literal(X -+ Y, Ur -+ X, Ur -+ Y)
V(b)$leftside <- c(0,0,0)
V(b)$latent <- c(0, 0, 1)V(b)$nvals <- c(2,2,2)E(b)$rlconnect <- E(b)$edge.monotone <- c(0, 0, 0)obj <- analyze_graph(b, constraints = NULL, effectt = "p{Y(X = 1) = 1} - p{Y(X = 0) = 1}")
optimize_effect(obj)
```
<span id="page-15-1"></span><span id="page-15-0"></span>optimize\_effect\_2 *Run the optimizer*

#### Description

Given an object with the linear programming problem set up, compute the bounds using rcdd. Bounds are returned as text but can be converted to R functions using [interpret\\_bounds,](#page-12-1) or latex code using [latex\\_bounds.](#page-13-1)

#### Usage

```
optimize_effect_2(obj)
```
#### Arguments

obj Object as returned by [analyze\\_graph](#page-2-1)

#### Value

An object of class "balkebound" that contains the bounds and logs as character strings

#### See Also

[optimize\\_effect](#page-14-1) which is a legacy version

#### Examples

```
b \leq graph_from_literal(X -+ Y, Ur -+ X, Ur -+ Y)
V(b)$leftside <- c(0,0,0)V(b)$latent <- c(0,0,1)V(b)$nvals <- c(2,2,2)E(b)$rlconnect <- E(b)$edge.monotone <- c(0, 0, 0)obj <- analyze_graph(b, constraints = NULL, effectt = "p{Y(X = 1) = 1} - p{Y(X = 0) = 1}")
optimize_effect_2(obj)
```
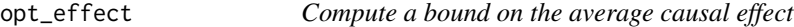

#### Description

This helper function does the heavy lifting for [optimize\\_effect\\_2](#page-15-1). For a given casual query, it computes either a lower or an upper bound on the corresponding causal effect.

#### Usage

opt\_effect(opt, obj)

#### <span id="page-16-0"></span>Arguments

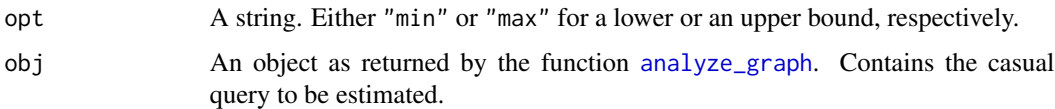

#### Value

An object of class optbound; a list with the following named components:

- expr is the *main* output; an expression of the bound as a print-friendly string,
- type is either "lower" or "upper" according to the type of the bound,
- dual\_vertices is a numeric matrix whose rows are the vertices of the convex polytope of the dual LP,
- dual\_vrep is a V-representation of the dual convex polytope, including some extra data.

parse\_constraints *Parse text that defines a the constraints*

#### Description

Parse text that defines a the constraints

#### Usage

```
parse_constraints(constraints, obsnames)
```
#### Arguments

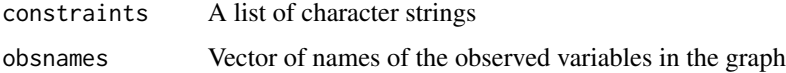

#### Value

A data frame with columns indicating the variables being constrained, what the values of their parents are for the constraints, and the operator defining the constraint (equality or inequalities).

```
constrainttext <- "X(Z = 1) >= X(Z = 0)"
obsnames \leq c("Z", "X", "Y")
parse_constraints(constraints = constrainttext, obsnames = obsnames)
```
<span id="page-17-1"></span><span id="page-17-0"></span>

#### Description

Parse text that defines a causal effect

#### Usage

```
parse_effect(text)
```
#### Arguments

text Character string

#### Value

A nested list that contains the following components:

- vars For each element of the causal query, this indicates potential outcomes as names of the list elements, the variables that they depend on, and the values that any variables are being fixed to.
- oper The vector of operators (addition or subtraction) that combine the terms of the causal query.

values The values that the potential outcomes are set to in the query.

pcheck List of logicals for each element of the query that are TRUE if the element is a potential outcome and FALSE if it is an observational quantity.

#### Examples

```
effectt <- "p{Y(X = 1) = 1} - p{Y(X = 0) = 1}"parse_effect(text = effectt)
```
<span id="page-17-2"></span>plot.linearcausalproblem

*Plot the graph from the causal problem with a legend describing attributes*

#### Description

Plot the graph from the causal problem with a legend describing attributes

#### Usage

```
## S3 method for class 'linearcausalproblem'
plot(x, \ldots)
```
#### <span id="page-18-0"></span>plot\_graphres 19

#### Arguments

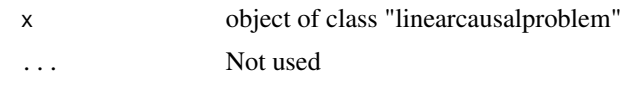

#### Value

Nothing

#### See Also

[plot\\_graphres](#page-18-1) which plots the graph only

#### Examples

```
b \leq graph_from_literal(X -+ Y, Ur -+ X, Ur -+ Y)
V(b)$leftside <- c(\theta, \theta, \theta)V(b)$latent <- c(0, 0, 1)V(b)$nvals <- c(2,2,2)V(b)$exposure <- c(1,0,0)
V(b)$outcome <- c(0,1,0)
E(b)$rlconnect <- c(0,0,0)
E(b)$edge.monotone <- C(0, 0, 0)q <- "p{Y(X=1)=1}-p{Y(X=0)=1}"obj \le analyze_graph(graph = b, constraints = NULL, effectt \le q)
plot(obj)
```
<span id="page-18-1"></span>plot\_graphres *Plot the analyzed graph object*

#### Description

Special plotting method for igraphs of this type

#### Usage

```
plot_graphres(graphres)
```
#### Arguments

graphres an igraph object

#### Value

None

#### See Also

[plot.linearcausalproblem](#page-17-2) which plots a graph with attributes

#### <span id="page-19-0"></span>Examples

```
b \leq graph_from_literal(X -+ Y, Ur -+ X, Ur -+ Y)
V(b)$leftside <- c(0,0,0)V(b)$latent <- c(0, 0, 1)V(b)$nvals <- c(2,2,2)V(b)$exposure <- c(1,0,0)
V(b)$outcome <- c(0,1,0)
E(b)$rlconnect <- c(0,0,0)
E(b)$edge.monotone <- c(\emptyset, \emptyset, \emptyset)plot(b)
```
print.linearcausalproblem

*Print the causal problem*

#### Description

Print the causal problem

#### Usage

## S3 method for class 'linearcausalproblem'  $print(x, \ldots)$ 

#### Arguments

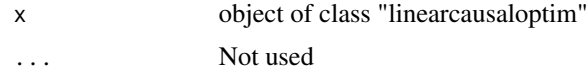

#### Value

x, invisibly

querycheck *Check conditions on query*

#### Description

Given an admissible causal DAG, check that given a causal query satisfies conditions that guarantee the corresponding causal problem to be a linear program. Throws error messages detailing any conditions violated.

#### Usage

querycheck(effecttext, graphres)

#### <span id="page-20-0"></span>simulate\_bounds 21

#### Arguments

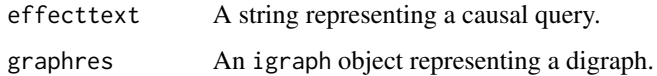

#### Value

TRUE if effecttext is parsable, contains only variables in V(graphres) and satisfies conditions for linearity; else FALSE.

#### Examples

```
graphres <- graph_from_literal(X -+ Y, X -+ M, M -+ Y, Ul -+ X, Ur -+ M, Ur -+ Y)
V(graphres)$leftside <- c(1, 0, 0, 1, 0)
V(graphres)$latent <- c(0, 0, 0, 1, 1)
V(graphres)$nvals <- c(2, 2, 2, 2, 2)
V(graphres)$exposure <- c(0, 0, 0, 0, 0)
V(graphres)$outcome <- c(0, 0, 0, 0, 0)
E(graphres)$rlconnect <- c(0, 0, 0, 0, 0, 0)
E(graphres)$edge.monotone <- c(0, 0, 0, 0, 0, 0)
effecttext <- "p{Y(M(X = 0), X = 1) = 1} - p{Y(M(X = 0), X = 0) = 1}"
causaloptim:::querycheck(effecttext = effecttext, graphres = graphres) # TRUE
```
simulate\_bounds *Simulate bounds*

#### Description

Run a simple simulation based on the bounds. For each simulation, sample the set of counterfactual probabilities from a uniform distribution, translate into a multinomial distribution, and then compute the objective and the bounds in terms of the observable variables.

#### Usage

```
simulate_bounds(obj, bounds, nsim = 1000)
```
#### Arguments

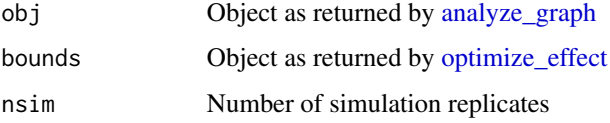

#### Value

A data frame with columns: objective, bound.lower, bound.upper

#### Examples

```
b \leq graph_from_literal(X -+ Y, Ur -+ X, Ur -+ Y)
V(b)$leftside <- c(0,0,0)
V(b)$latent <- c(0,0,1)
V(b)$nvals <- c(2,2,2)E(b)$rlconnect <- E(b)$edge.monotone <- c(0, 0, 0)obj <- analyze_graph(b, constraints = NULL, effectt = "p{Y(X = 1) = 1} - p{Y(X = 0) = 1}")
bounds <- optimize_effect(obj)
simulate_bounds(obj, bounds, nsim = 5)
```
<span id="page-21-1"></span>specify\_graph *Shiny interface to specify network structure and compute bounds*

#### Description

This launches the Shiny interface in the system's default web browser. The results of the computation will be displayed in the browser, but they can also be returned to the R session by assigning the result of the function call to an object. See below for information on what is returned.

#### Usage

specify\_graph()

#### Value

If the button "Exit and return graph object" is clicked, then only the graph is returned as an [aaa](#page-0-0)[igraph-package](#page-0-0) object.

If the bounds are computed and the button "Exit and return objects to R" is clicked, then a list is returned with the following elements:

graphres The graph as drawn and interpreted, an [aaa-igraph-package](#page-0-0) object.

obj The objective and all necessary supporting information. This object is documented in [ana](#page-2-1)[lyze\\_graph.](#page-2-1) This can be passed directly to [optimize\\_effect\\_2.](#page-15-1)

bounds.obs Object of class 'balkebound' as returned by [optimize\\_effect\\_2.](#page-15-1)

constraints Character vector of the specified constraints. NULL if no constraints.

effect Text describing the causal effect of interest.

**boundsFunction** Function that takes parameters (observed probabilities) as arguments, and returns a vector of length 2 for the lower and upper bounds.

<span id="page-21-0"></span>

<span id="page-22-0"></span>

#### Description

If you want to use the same graph and response function, but change the effect of interest, this can save some computation time.

#### Usage

```
update_effect(obj, effectt)
```
#### Arguments

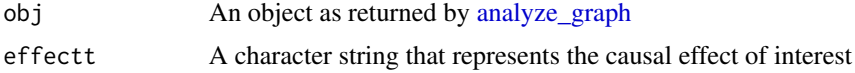

#### Value

A object of class linearcausalproblem, see [analyze\\_graph](#page-2-1) for details

```
b <- igraph::graph_from_literal(X -+ Y, X -+ M, M -+ Y, Ul -+ X, Ur -+ Y, Ur -+ M)
V(b)$leftside <- c(1, 0, 0, 1, 0)
V(b)$latent <- c(0, 0, 0, 1, 1)
V(b)$nvals <- c(2, 2, 2, 2, 2)
E(b)$rlconnect <- c(0, 0, 0, 0, 0, 0)
E(b)$edge.monotone <- c(0, 0, 0, 0, 0, 0)
CDE0_query <- "p{Y(M = 0, X = 1) = 1} - p{Y(M = 0, X = 0) = 1}"
CDE0_obj <- analyze_graph(b, constraints = NULL, effectt = CDE0_query)
CDE0_bounds <- optimize_effect_2(CDE0_obj)
CDE0_boundsfunction <- interpret_bounds(bounds = CDE0_bounds$bounds,
parameters = CDE0_obj$parameters)
CDE1_query <- "p{Y(M = 1, X = 1) = 1} - p{Y(M = 1, X = 0) = 1}"
CDE1_obj <- update_effect(CDE0_obj, effectt = CDE1_query)
CDE1_bounds <- optimize_effect_2(CDE1_obj)
CDE1_boundsfunction <- interpret_bounds(bounds = CDE1_bounds$bounds,
parameters = CDE1_obj$parameters)
```
# <span id="page-23-0"></span>Index

aaa-igraph-package, *[4](#page-3-0)*, *[10](#page-9-0)*, *[22](#page-21-0)* analyze\_graph, [3,](#page-2-0) *[14](#page-13-0)[–17](#page-16-0)*, *[21–](#page-20-0)[23](#page-22-0)*

causaloptim *(*causaloptim-package*)*, [3](#page-2-0) causaloptim-package, [3](#page-2-0) causalproblemcheck, [6](#page-5-0) constraintscheck, [7](#page-6-0) create\_effect\_vector, [7](#page-6-0) create\_q\_matrix, *[8](#page-7-0)*, [9,](#page-8-0) *[11](#page-10-0)* create\_R\_matrix, [10](#page-9-0) create\_response\_function, *[8,](#page-7-0) [9](#page-8-0)*, [10,](#page-9-0) *[11](#page-10-0)*

get\_default\_effect, [12](#page-11-0) graphrescheck, [13](#page-12-0)

interpret\_bounds, [13,](#page-12-0) *[15,](#page-14-0) [16](#page-15-0)*

latex\_bounds, [14,](#page-13-0) *[15,](#page-14-0) [16](#page-15-0)*

opt\_effect, [16](#page-15-0) optimize\_effect, *[14](#page-13-0)*, [15,](#page-14-0) *[16](#page-15-0)*, *[21](#page-20-0)* optimize\_effect\_2, *[5](#page-4-0)*, *[15,](#page-14-0) [16](#page-15-0)*, [16,](#page-15-0) *[22](#page-21-0)*

```
parse_constraints, 17
parse_effect, 8, 12, 18
plot.linearcausalproblem, 18, 19
plot_graphres, 19, 19
print.linearcausalproblem, 20
```
querycheck, [20](#page-19-0)

simulate\_bounds, [21](#page-20-0) specify\_graph, *[3](#page-2-0)*, [22](#page-21-0)

update\_effect, [23](#page-22-0)